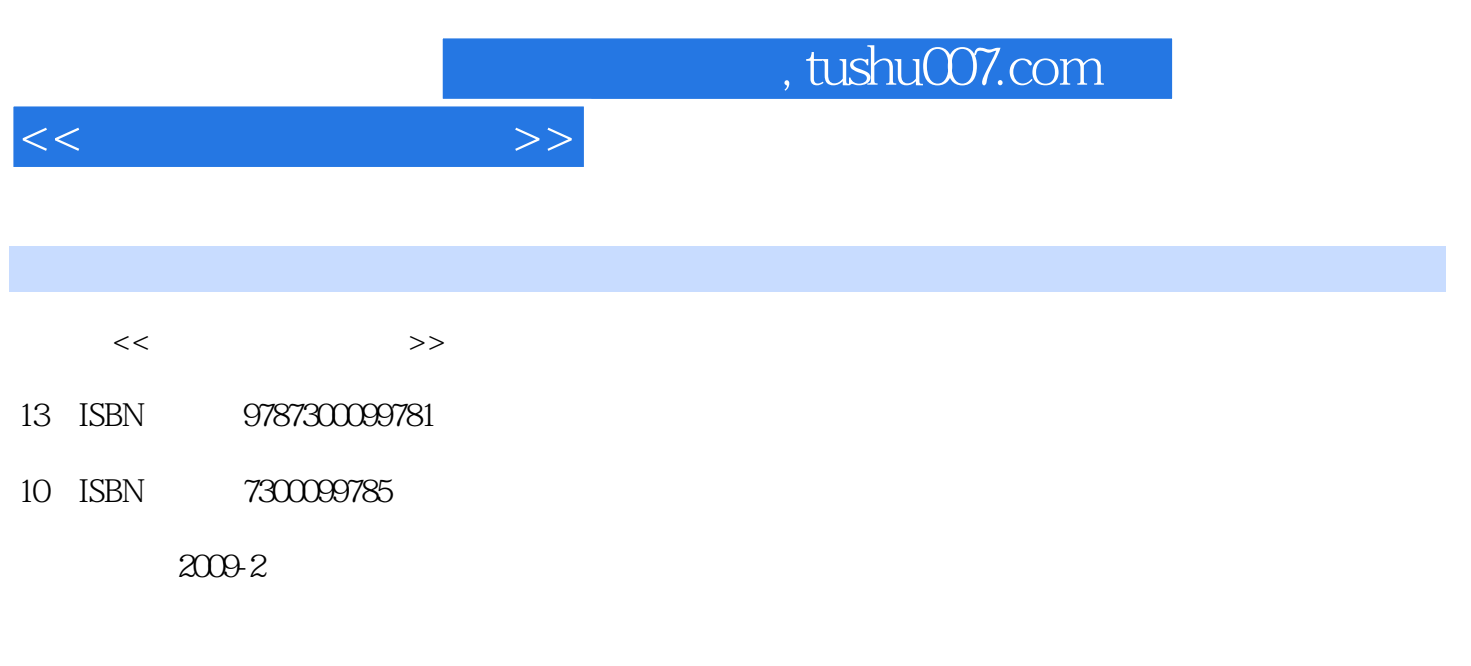

页数:288

PDF

更多资源请访问:http://www.tushu007.com

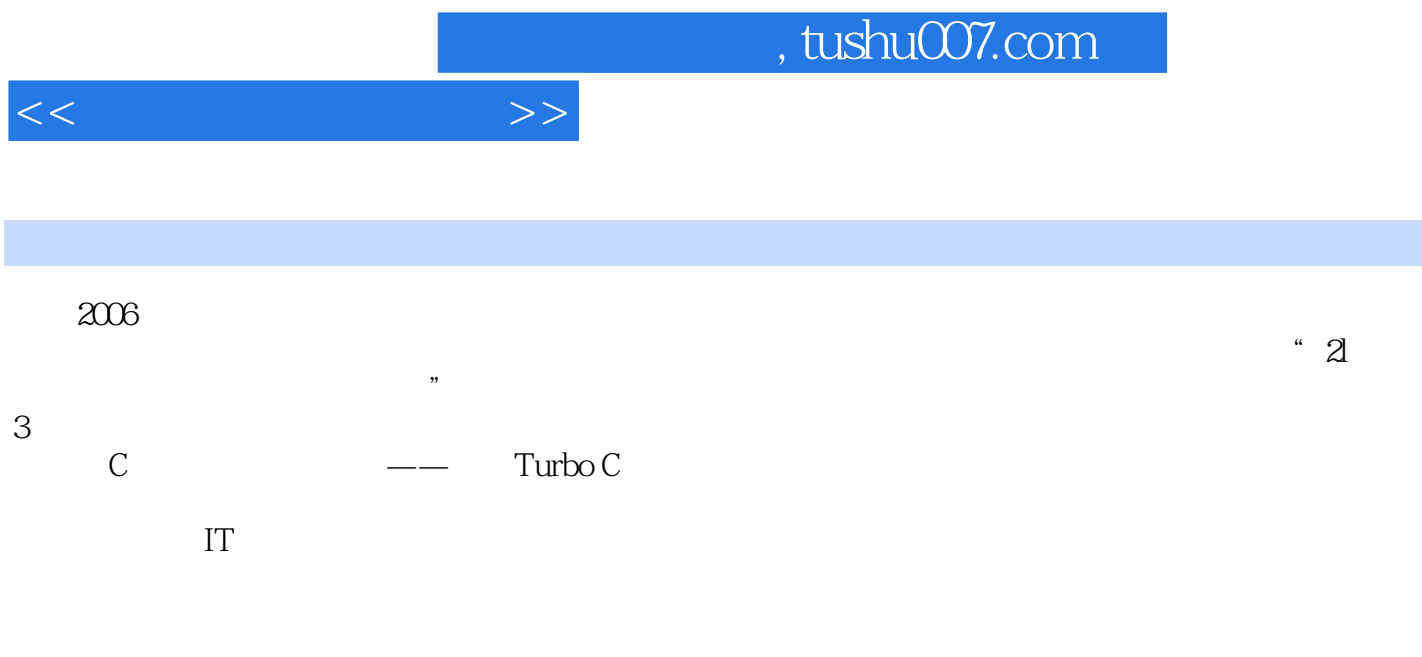

题,经过多次研讨,我们确定了新版教材的特色: ·强调应用,突出职业教育特色,符合教学大

·在介绍必要知识的同时,适当介绍新技术、新版本,以使教材具有先进性和时代感。

)辅助示例(课堂练习)、阶段性理论综合应用中型案例(上机实验)、习题、大型实践性案例(课

 $\overline{u}$ 

·理论学习与技能训练并重,以案例实训为主导,在掌握理论知识的同时,通过案例培养学生的

 $\alpha$  and  $\alpha$  and  $\alpha$  and  $\alpha$  and  $\alpha$  and  $\alpha$  exception  $\alpha$ 

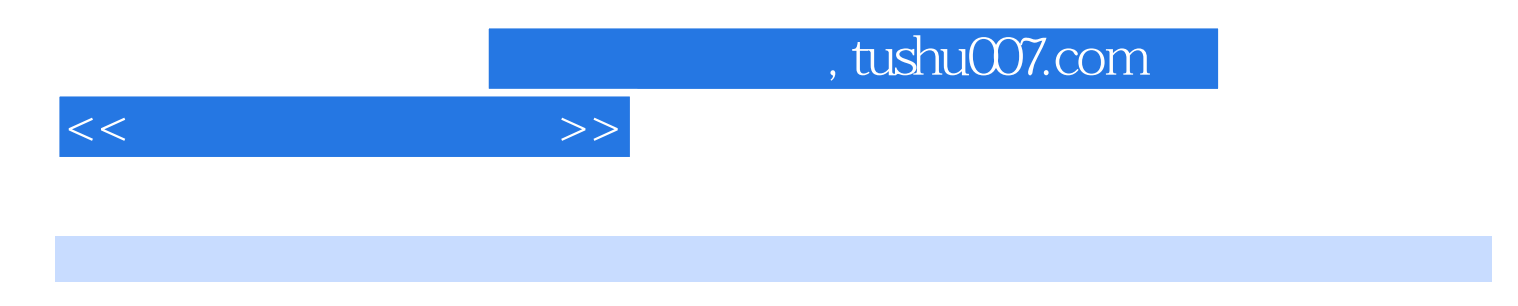

Widows XP Word 2003 Excel 2003 FrontPage 2003

 $1.1$   $1.1$   $1.1.1$   $1.1.2$   $1.1.3$  $1.1.4$   $1.1.5$   $1.2$   $1.21$   $1.22$  $1.23$   $1.24$   $1.3$   $1.31$   $1.32$  $1.4$  2  $2.1$   $2.1$   $2.1.2$   $2.1.3$  $2.2$   $2.21$   $2.22$   $2.23$  $2.2.4$  2.2.5 2.3 2.31 —  $2.32$   $2.33$   $2.4$   $3$   $3.1$   $3.1$ 成3.1.2 硬件的性能指标3.2 组装3.2.1 组装前的准备工作3.2.2 安装CPU3.2.3 安装CPU的风扇3.2.4 安装内 a.2.5 3.2.6 3.2.7 3.2.8 3.2.9 3.2.10 3.3 3.4  $35 \t 4 \t WindowsXP \t 41 \t 41.1 \t 41.2$ 操作系统的功能4.2 WindowsXP操作系统4.2.1 Windows系统的发展4.2.2 WindowsXP的安装4.2.3  $W$ indows $XP$  a  $4.2.4$   $4.2.5$   $4.2.6$ 4.2.7 4.2.8 4.2.9 4.2.9 4.3 5 Word20035.1 Word2003 5.1.1 Word20035.1.2 Word2003 5.1.3 Word 5.2 Word2003 5.2.1 5.2.2 5.2.3 5.2.4 5.2.5 字5.3 Word文档的排版5.3.1 页面设置5.3.2 段落设置5.3.3 页眉页脚的设置5.3.4 预览和打印输出5.4 Word 表格处理5.4.1 创建Word表格5.4.2 对表格内容进行编辑5.4.3 表格的版式5.4.4 表格中的公式处理5.5 Word 中的图像处理5.5.1 插入图像5.5.2 插入文本5.5.3 图文混排5.6 练习题第6章 表格处理软件EXCel20036.1 Excel2003 6.1.1 Excel20036.1.2 Excel2003 6.1.3 Excel2003 6.2 Excel2003 6.2.1 6.2.2 6.2.3 6.2.4 6.2.5  $63$  e31 e32 e32 e33  $6.34$   $6.35$   $6.4$  Word Excel6.4.1 G.4.2 Word ExcelG.4.3 Excel Word6.5 7 FrOBtPage 7.1 FrontPage 7.1.1 FrontPage20037.1.2 FrontPage2003 7.2 HTTP HTML 7.2.1 HTTP 7.2.2 HTML7.3 7.3.1 7.3.2 7.3.3 7.3.4 7.3.5 7.3.6 7.4 8 8.1 8.1 8.1 8.1.2 8.1.3 8.1.4 TCP IP 8.2 Interactl 8.2.1 Intemet 8.2.2 Intemet 8.3 IntemetExplorer 8.3.1 8.3.2 Intemet 索信息8.3.3 电子信箱的申请以及E.mail的接收8.4.使用OutlookExpress管理电子邮件8.4.1 OutlookExpress 8.1.2 a.1.3 a.1.4TCP IP 8.21 E.mail 8.4.4 a.1.4 a.2 a.1.4 a.2 a.1.4 a.2 a.1.4 a.4.5 a.4.5 a.4.5 a.1 a.1.4 a.1.5 a.1 a.1.4 a.1.5 a.1 a.1.4 a.1.5 a.1 a.1.4 a.1.5 a.1 a.1.4 a.1.5 a.1 a.1.4 a.1.5 a.1 a.1.4 a.1.5 a.1 a.1.4 a.1. 8.5 9 9.1 9.1 9.1.1 9.1.2 9.1.3  $9.1.4$  9.1.5 9.2 9.2.1 and the set of the set of the 9.3 set of the 9.3.1 windowsMediaPlayer  $9.31$  WindowsMediaPlayer and 9.3.3 WindowsMovie.Maker 9.3.4 ACDSee

9.4

 $<<$  and the set of  $>>$ 

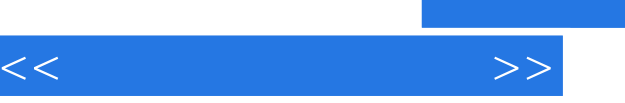

## $,$  tushu007.com

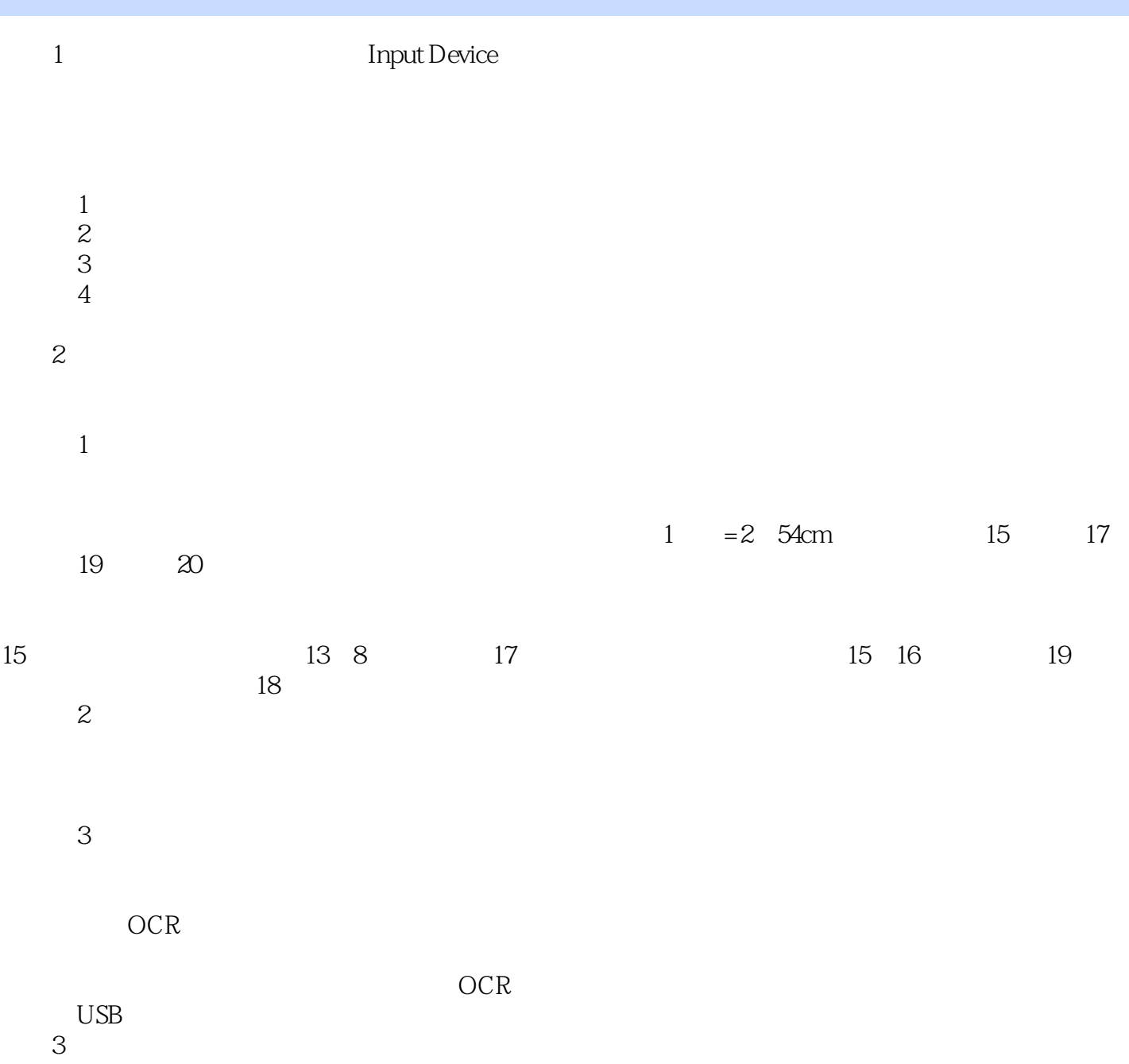

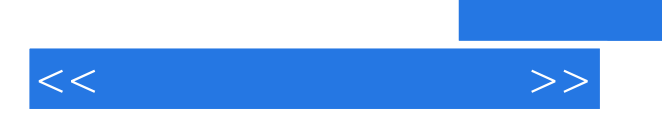

## $,$  tushu007.com

 $\alpha$  and  $\alpha$  and  $\alpha$ 

 $\mathbb{I}$ 

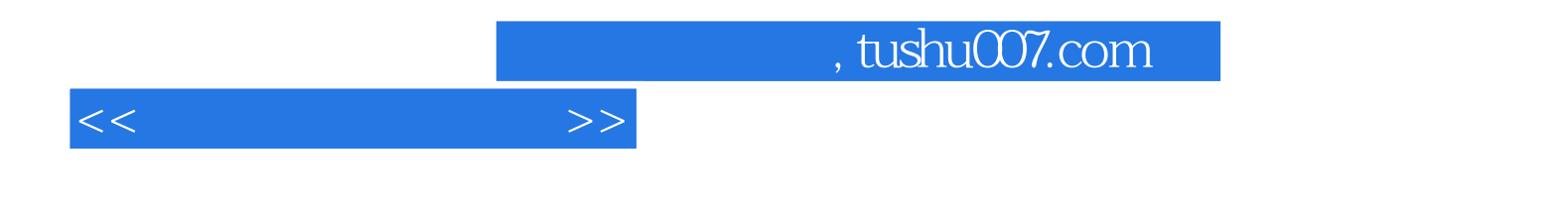

本站所提供下载的PDF图书仅提供预览和简介,请支持正版图书。

更多资源请访问:http://www.tushu007.com